## Package 'dataresqc'

October 2, 2020

<span id="page-0-0"></span>Type Package

Title C3S Quality Control Tools for Historical Climate Data

Version 1.1.0

Date 2020-10-02

Description Quality control and formatting tools developed for the Copernicus Data Rescue Service. The package includes functions to handle the Station Exchange Format (SEF), various statistical tests for climate data at daily and sub-daily resolution, as well as functions to plot the data. For more information and documentation see <https://datarescue.climate.copernicus.eu/st\_data-quality-control>.

Depends  $R$  ( $>= 3.2$ )

License Apache License 2.0

Suggests ggplot2, grid

LazyData true

RoxygenNote 7.1.1

Encoding UTF-8

NeedsCompilation no

Author Yuri Brugnara [aut, cre] (<https://orcid.org/0000-0001-8427-0064>), Alba Gilabert [aut], Clara Ventura [aut], Stefan Hunziker [aut]

Maintainer Yuri Brugnara <yuri.brugnara@giub.unibe.ch>

Repository CRAN

Date/Publication 2020-10-02 21:42:05 UTC

## R topics documented:

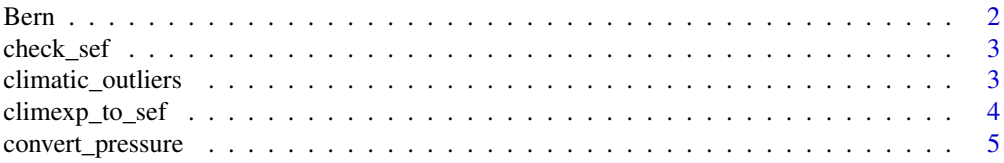

#### <span id="page-1-0"></span> $2 \t\t Bern$

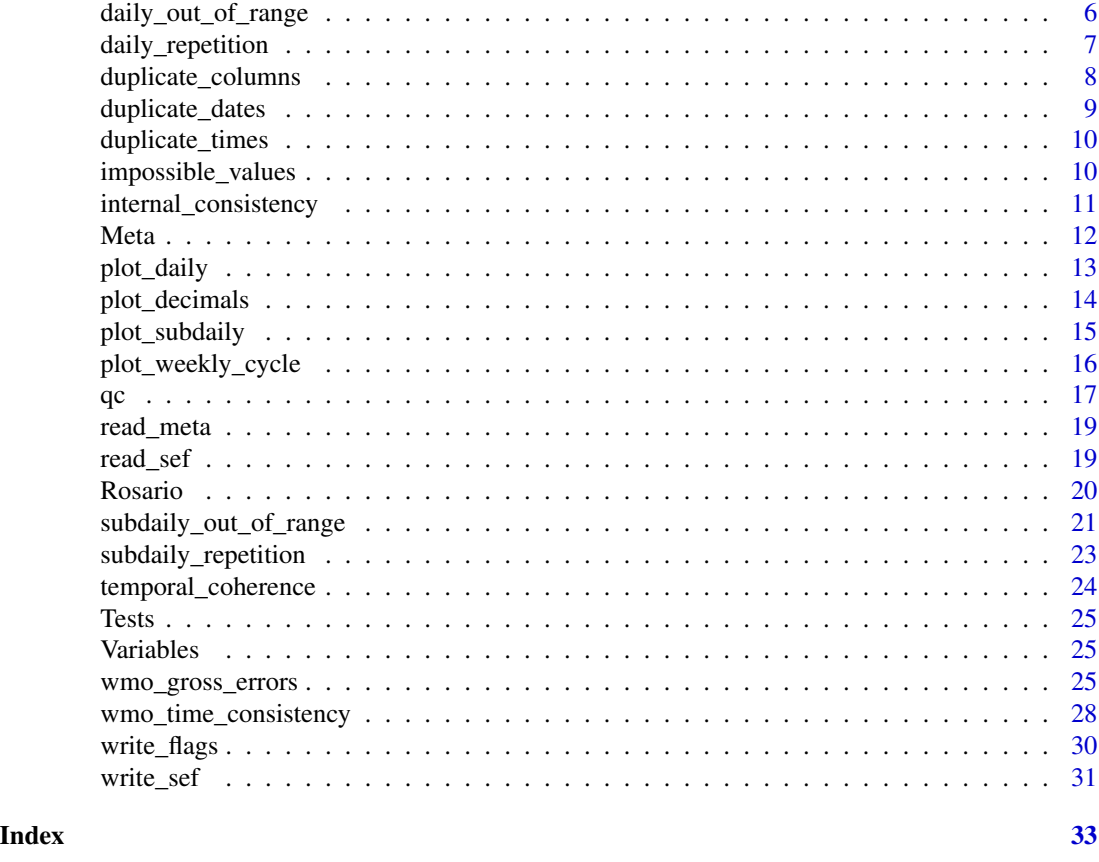

Bern *Sub-daily meteorological observations for Bern*

## Description

Observations of pressure and temperature for the city of Bern (Switzerland) for the period 1800- 1827.

## Usage

Bern

## Format

A list of data frames (one data frame per variable). The format of the data frames is that required by the QC functions.

## Source

Institute of Geography - University of Bern

<span id="page-2-0"></span>

## Description

Check compliance with SEF guidelines

#### Usage

```
check_sef(file = file.choose())
```
#### Arguments

file Character string giving the path of the SEF file.

### Value

TRUE if no errors are found, FALSE otherwise.

## Note

For more information on error/warning messages produced by this function see the SEF documentation.

#### Author(s)

Yuri Brugnara

climatic\_outliers *Climatic outliers test*

## Description

Considers as outliers all values falling outside a range between, for example, p25 - 3 interquartile ranges and p75 + 3 interquartile The number of interquantile ranges can be modified through the parameter IQR.

#### Usage

```
climatic_outliers(
  Data,
  meta = NULL,
  outpath,
  IQR = NA,
  bplot = FALSE,
  outfile = NA,
  ...
\mathcal{E}
```
## <span id="page-3-0"></span>Arguments

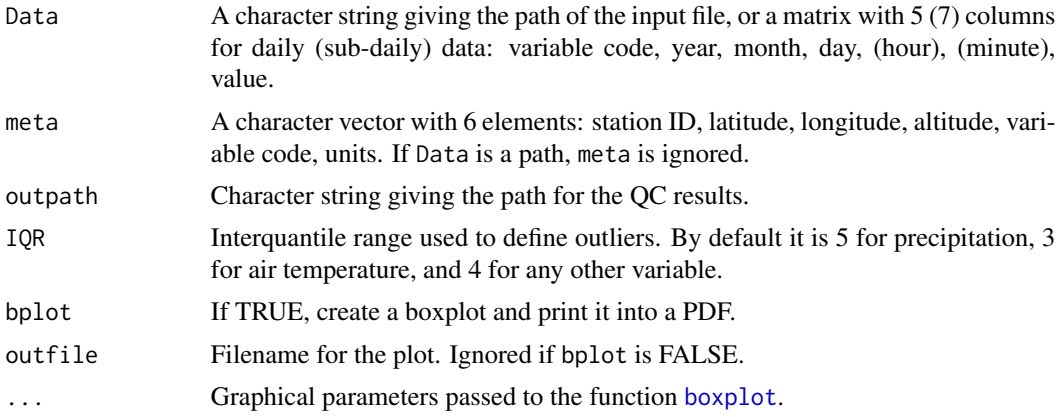

## Details

The input file must follow the Copernicus Station Exchange Format (SEF). This function works with any numerical variable.

Zeroes are automatically excluded in bounded variables such as precipitation.

#### Author(s)

Alba Gilabert, Yuri Brugnara

## Examples

climatic\_outliers(Rosario\$Tn, Meta\$Tn, outpath = tempdir(), IQR = 4)

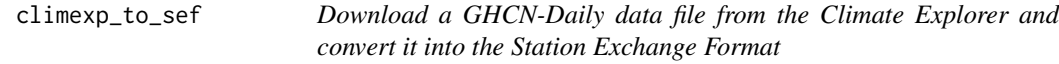

## Description

Download a GHCN-Daily data file from the Climate Explorer and convert it into the Station Exchange Format

## Usage

```
climexp_to_sef(url, outpath)
```
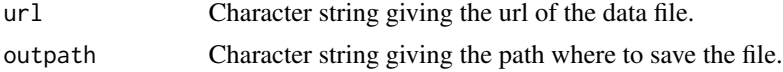

## <span id="page-4-0"></span>convert\_pressure 5

#### Author(s)

Yuri Brugnara

convert\_pressure *Convert pressure data to hPa*

#### Description

Converts pressure observations made with a mercury barometer to SI units. If geographical coordinates are given, a gravity correction is applied. If attached temperature is given, a temperature correction is applied.

#### Usage

```
convert_pressure(p, f = 1, lat = NA, alt = NA, atb = NULL)
```
#### Arguments

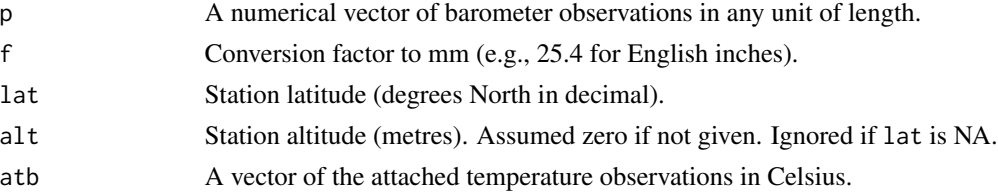

#### Value

A numerical vector of pressure values in hPa.

#### Author(s)

Yuri Brugnara

## References

WMO, 2008: Guide to meteorological instruments and methods of observation, WMO-No. 8, World Meteorological Organization, Geneva.

#### Examples

convert\_pressure(760) # Gives a standard pressure of 1013.25 hPa convert\_pressure(760, lat=70, alt=100) # Gives a higher pressure because of higher g convert\_pressure(760, lat=70, alt=100, atb=20) # Gives a lower pressure because the # temperature correction is larger than # the gravity correction.

<span id="page-5-0"></span>daily\_out\_of\_range *Daily big errors test*

#### Description

Find the daily maximum, minimum, precipitation, mean wind direction, mean wind speed, snow cover and snow depth that exceed thresholds selected by the user. The output is a list with the days in which Tx, Tn, rr, dd, w, sc, sd or fs exceeds some threshold.

#### Usage

```
daily_out_of_range(
  dailydata,
  meta = NULL,outpath,
  tmax_upper = 45,
  tmax_lower = -30,
  tmin\_upper = 30,
  tmin\_lower = -40,rr\_upper = 200,
  rr\_lower = 0,w_{\text{upper}} = 30,
  w_llower = 0,
  dd_{\text{upper}} = 360,
  dd\_lower = 0,sc\_upper = 100,
  sc\_lower = 0,sd\_upper = 200,
  sd\_lower = 0,fs\_upper = 100,fs\_lower = 0\mathcal{L}
```
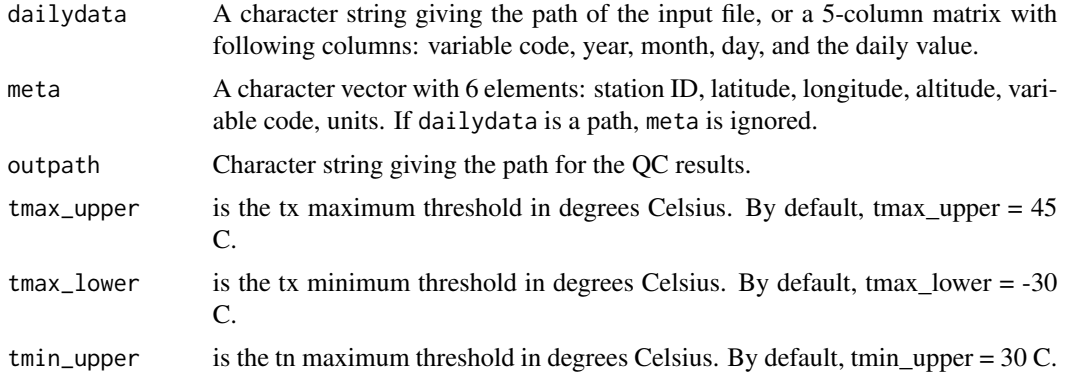

<span id="page-6-0"></span>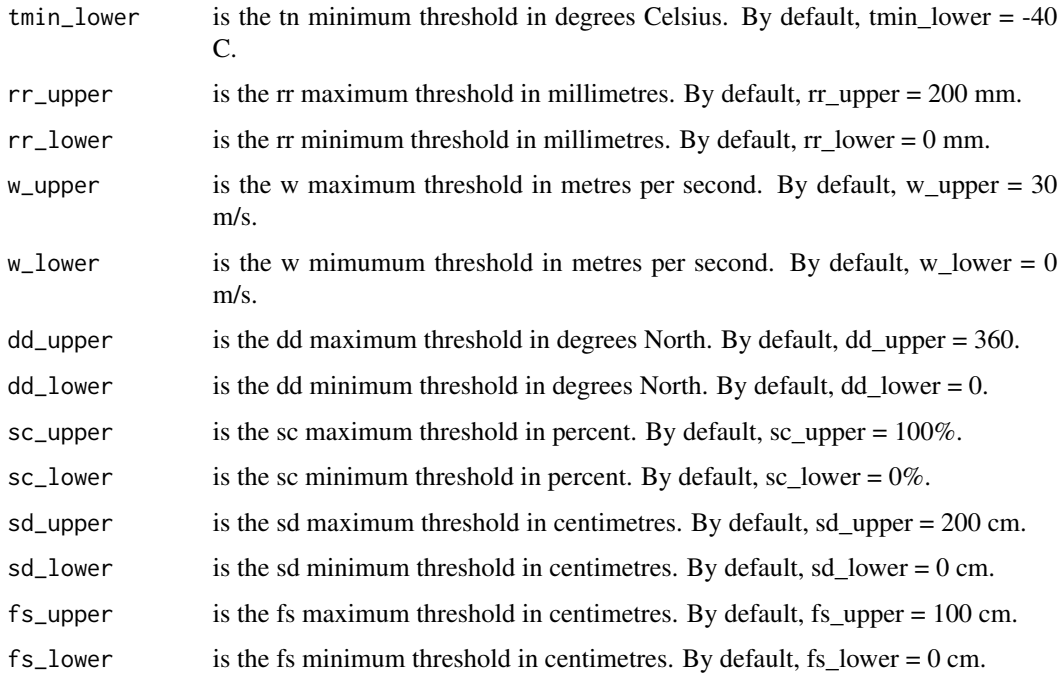

#### Details

The input file must follow the Copernicus Station Exchange Format (SEF).

## Author(s)

Alba Gilabert, Yuri Brugnara

## Examples

daily\_out\_of\_range(Rosario\$Tn, Meta\$Tn, outpath = tempdir(), tmin\_upper = 25)

daily\_repetition *Daily repetition test*

## Description

Report occurrences of equal consecutive values in daily data.

## Usage

```
daily_repetition(dailydata, meta = NULL, outpath, n = 4)
```
## <span id="page-7-0"></span>Arguments

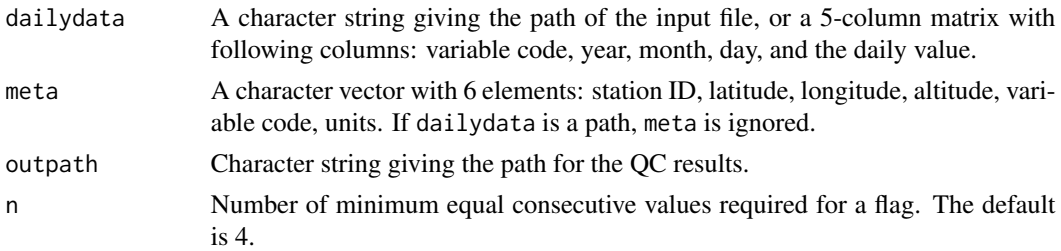

### Details

The input file must follow the Copernicus Station Exchange Format (SEF). Zeroes are automatically excluded in bounded variables such as precipitation.

## Author(s)

Alba Gilabert, Yuri Brugnara

#### Examples

```
daily_repetition(Rosario$Tx, Meta$Tx, outpath = tempdir(), n = 3)
```
duplicate\_columns *Duplicate columns test*

## Description

Looks for data that have been digitized twice by mistake. For sud-daily data, this is done by looking for series of zero differences between adjacent observation times. For daily data, by looking for series of zero differences between the same days of adjacent months.

#### Usage

```
duplicate_columns(Data, meta = NULL, outpath, ndays = 5)
```
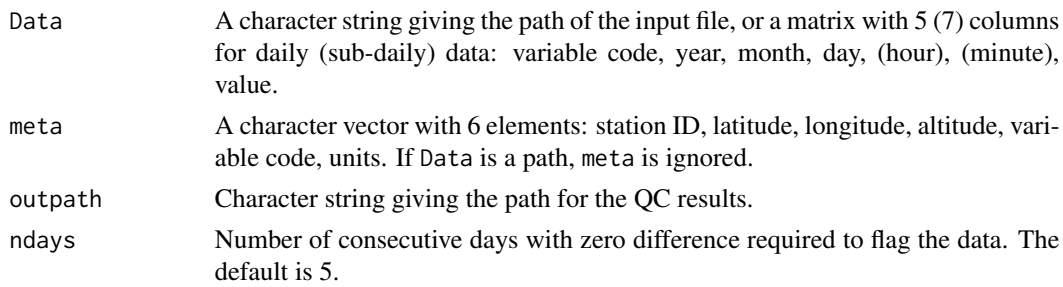

## <span id="page-8-0"></span>duplicate\_dates 9

## Details

The input file must follow the Copernicus Station Exchange Format (SEF). This function works with any numerical variable.

Zeroes are automatically excluded in bounded variables such as precipitation.

#### Author(s)

Yuri Brugnara

## Examples

```
climatic_outliers(Rosario$Tn, Meta$Tn, outpath = tempdir(), ndays = 3)
```
duplicate\_dates *Duplicate dates test*

## Description

Flag dates that appear more than once in daily data.

## Usage

```
duplicate_dates(dailydata, meta = NULL, outpath)
```
#### Arguments

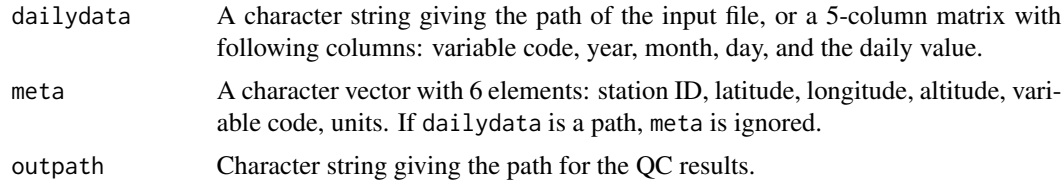

## Details

The input file must follow the Copernicus Station Exchange Format (SEF).

#### Author(s)

Alba Gilabert, Yuri Brugnara

## Examples

```
duplicate_dates(Rosario$Tx, Meta$Tx, outpath = tempdir())
```
<span id="page-9-0"></span>duplicate\_times *Duplicate times test*

## Description

Flag times that appear more than once.

## Usage

duplicate\_times(subdailydata, meta = NULL, outpath)

## Arguments

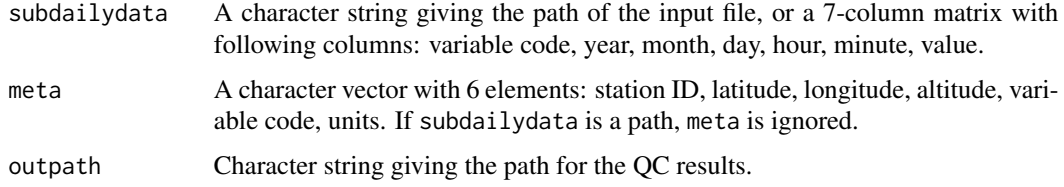

## Details

The input file must follow the Copernicus Station Exchange Format (SEF).

## Author(s)

Alba Gilabert, Yuri Brugnara

#### Examples

duplicate\_times(Bern\$p, Meta\$p[which(Meta\$p\$id=="Bern"),], outpath = tempdir())

impossible\_values *Gross Errors Test for Cloud Cover and Relative Humidity.*

## Description

Applicable to a series (daily or sub-daily) of relative humidity (rh) in percent or to a series of cloud cover (n) in percent or oktas.

#### Usage

```
impossible_values(series, meta = NULL, outpath)
```
#### <span id="page-10-0"></span>**Arguments**

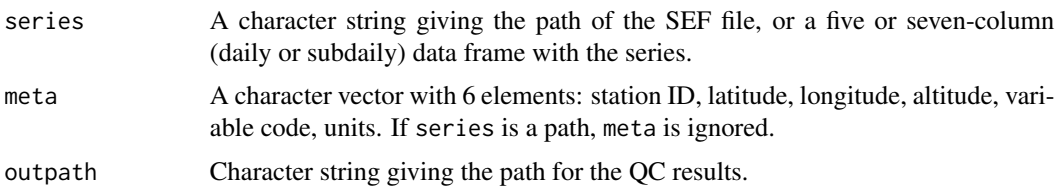

## Details

#### Input:

• A SEF file or a data frame and metadata. The observations data frame must have five or seven columns: variable code, year (YYYY), month (MM), day (DD), (hour (HH), minute (MM)), observation.

#### Output:

- A text file of flagged observations with six or eight columns: variable code, year (YYYY), month (MM), day (DD), (hour (HH), minute (MM)), observation, test. The test column has the description "gross\_errors".
- The flagged observations correspond to values that don't belong to the integer interval (0, 100) if the unit is percent or that don't belong to the integer interval (0, 9) if the unit is oktas.

#### Author(s)

Clara Ventura, Yuri Brugnara

#### Examples

```
impossible_values(series = Rosario$n, meta = Meta$n, outpath = tempdir())
impossible_values(series = Rosario$rh, meta = Meta$rh, outpath = tempdir())
```
internal\_consistency *Daily internal consistency test*

#### Description

Determines the coherence between daily maximum temperature (Tx) values and daily minimum temperature (Tn) values; daily wind speed (w) and wind direction (dd); daily snow cover (sc) and snow depth (sd); daily fresh snow (fs) and snow depth (sd); daily fresh snow (fs) and minimum temperature (Tn); daily snow depth (sd) and minimum temperature (Tn).

#### Usage

```
internal_consistency(dailydata, meta = NULL, outpath)
```
#### <span id="page-11-0"></span>Arguments

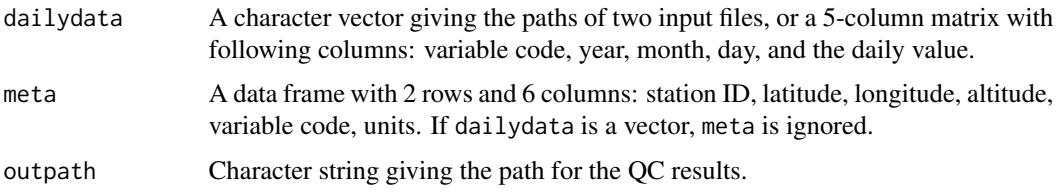

## Details

The input file must follow the Copernicus Station Exchange Format (SEF).

The daily minimum temperature is assumed to be observed at the same time of the snow depth / fresh snow, and to refer to the same 24-hour period. Snow accumulation is flagged if the minimum temperature is higher than 3 degrees Celsius.

#### Author(s)

Alba Gilabert, Yuri Brugnara

## Examples

```
internal_consistency(rbind(Rosario$Tx, Rosario$Tn),
                    rbind(Meta$Tx, Meta$Tn),
                    output = tempdir()
```
Meta *Metadata for the stations of Bern and Rosario de Santa Fe*

#### Description

Metadata for the stations of Bern and Rosario de Santa Fe

#### Usage

Meta

## Format

A list of data frames (one data frame per variable)

## Source

Institute of Geography - University of Bern

<span id="page-12-0"></span>

## Description

Plot daily data points for custom intervals.

## Usage

```
plot_daily(
  dailydata,
 len = 1,
 outfile,
  startyear = NA,
  endyear = NA,
 miss = TRUE,units = NA,
  ...
)
```
## Arguments

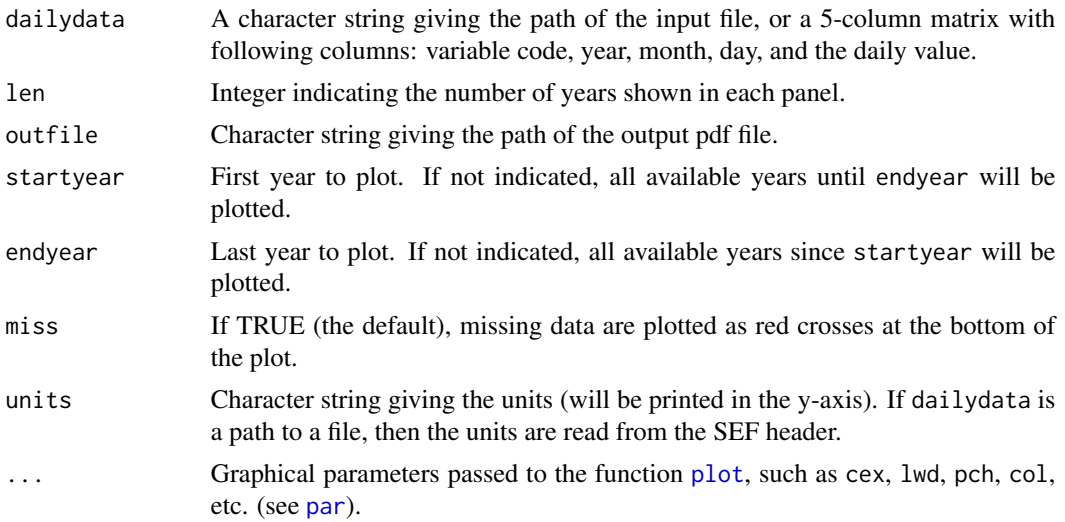

## Details

The input file must follow the C3S Station Exchange Format (SEF). Missing data are shown as red dots at the bottom of the plot.

## Author(s)

Stefan Hunziker, Yuri Brugnara

#### <span id="page-13-0"></span>References

Hunziker et al., 2017: Identifying, attributing, and overcoming common data quality issues of manned station observations. Int. J. Climatol, 37: 4131-4145.

Hunziker et al., 2018: Effects of undetected data quality issues on climatological analyses. Clim. Past, 14: 1-20.

#### Examples

plot\_daily(Rosario\$Tx, len = 2, outfile = paste0(tempdir(),"/test.pdf"))

plot\_decimals *Plot decimals*

#### Description

Plot year-by-year distribution of the decimals in order to investigate the actual reporting resolution.

## Usage

plot\_decimals(Data, outfile, startyear = NA, endyear = NA)

## Arguments

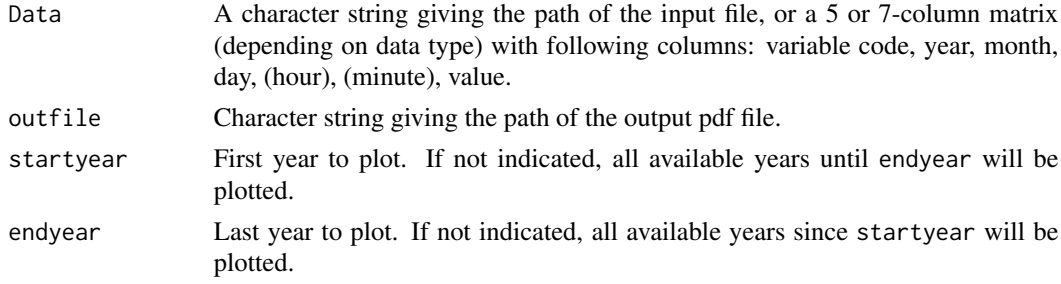

## Details

The input file must follow the C3S Station Exchange Format (SEF).

Only the first digit after the decimal point is analysed. If there is more than one digit, the data will be rounded to the first decimal place.

## Note

For precipitation and other bounded variables one needs to remove the values at the boundaries from the input data (e.g., zeros for precipitation).

### Author(s)

Stefan Hunziker, Yuri Brugnara

## <span id="page-14-0"></span>plot\_subdaily 15

## References

Hunziker et al., 2017: Identifying, attributing, and overcoming common data quality issues of manned station observations. Int. J. Climatol, 37: 4131-4145.

Hunziker et al., 2018: Effects of undetected data quality issues on climatological analyses. Clim. Past, 14: 1-20.

#### Examples

```
plot_decimals(Rosario$Tx, outfile = paste0(tempdir(),"/test.pdf"))
```
plot\_subdaily *Plot sub-daily data points*

## Description

Plot sub-daily data points divided by month.

## Usage

```
plot_subdaily(
  subdailydata,
 year = NA,
 outfile,
 fixed = TRUE,units = NA,
  time_offset = 0,
  ...
)
```
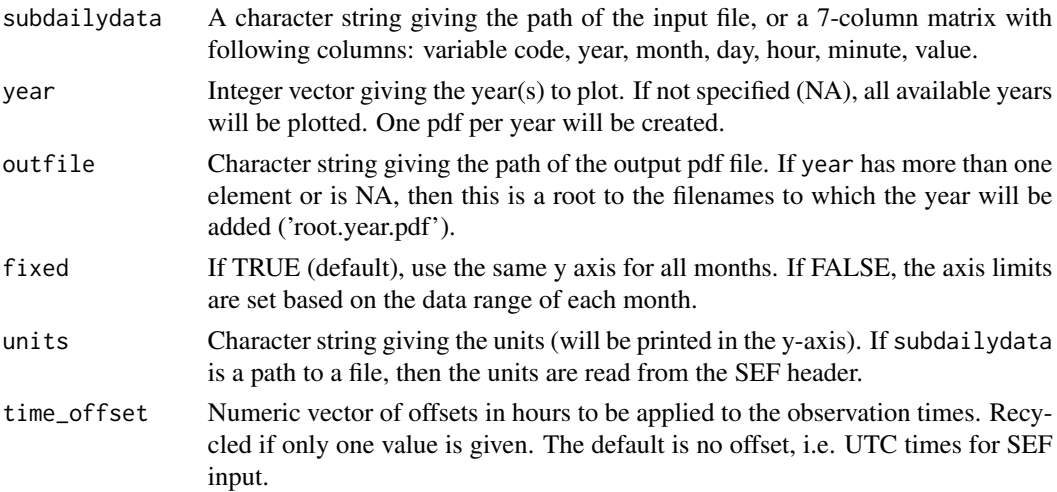

<span id="page-15-0"></span>... Graphical parameters passed to the function [plot](#page-0-0), such as cex, lwd, pch, col, etc. (see [par](#page-0-0)).

#### Details

Creates one pdf for each year plotted.

The input file must follow the C3S Station Exchange Format (SEF).

The parameter time\_offset can be used to plot observations in local time when reading the data in SEF.

## Author(s)

Stefan Hunziker, Yuri Brugnara

## References

Hunziker et al., 2017: Identifying, attributing, and overcoming common data quality issues of manned station observations. Int. J. Climatol, 37: 4131-4145.

Hunziker et al., 2018: Effects of undetected data quality issues on climatological analyses. Clim. Past, 14: 1-20.

#### Examples

plot\_subdaily(Bern\$p, year = 1803:1804, outfile = paste0(tempdir(),"/test"))

plot\_weekly\_cycle *Plot weekly cycle*

#### Description

Check if there is a significant weekly cycle in daily precipitation data by means of a binomial test.

## Usage

```
plot_weekly_cycle(dailypcp, outpath, p = 0.95)
```
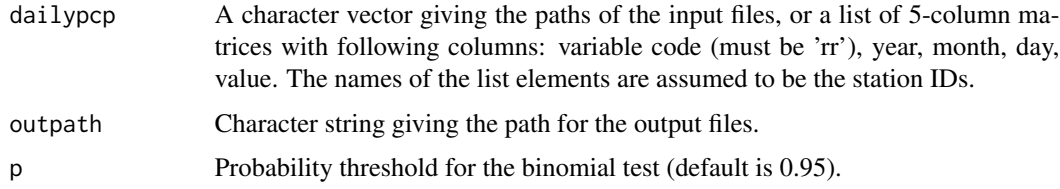

## <span id="page-16-0"></span>Details

The input files must follow the C3S Station Exchange Format (SEF).

Creates one pdf for each station ('weekly.ID.pdf') plus one pdf with an overview of the entire dataset ('weekly.pdf').

## Author(s)

Stefan Hunziker, Yuri Brugnara

#### References

Hunziker et al., 2017: Identifying, attributing, and overcoming common data quality issues of manned station observations. Int. J. Climatol, 37: 4131-4145.

Hunziker et al., 2018: Effects of undetected data quality issues on climatological analyses. Clim. Past, 14: 1-20.

#### Examples

```
plot_weekly_cycle(list(Rosario = Rosario$rr), outpath = tempdir())
```
qc *Apply all tests*

## Description

Perform all quality tests at once on multiple stations and multiple variables.

## Usage

 $qc(Data, Metadata = NULL, output, time_offest =  $0$ )$ 

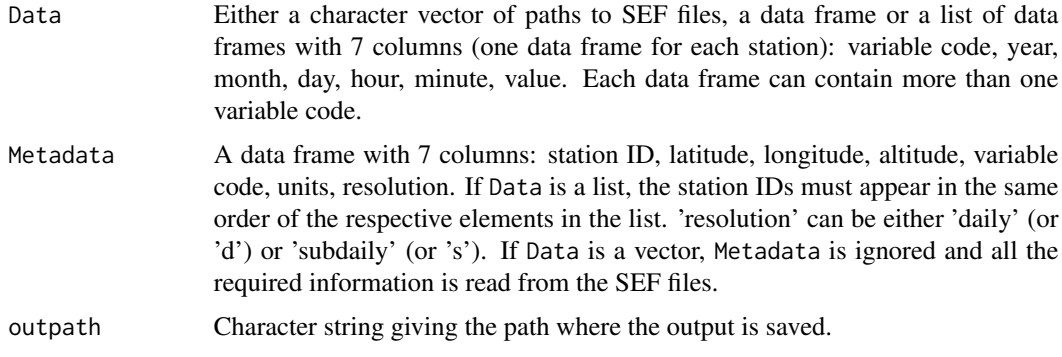

<span id="page-17-0"></span>time\_offset Numerical vector (of length 1 or equal to the number of analysed stations) of the number of hours to add to the time to obtain local time. This is used for tests on day and night temperature. Recycled for all stations if only one value is given. Data not stored in SEF files (i.e., not in UTC) are typically already expressed in local time: in this case the offset is zero (the default).

## Details

This is a wrapper of all functions that can be applied to the variables given in Data (except the plotting functions).

Data can include any supported variable (see [Variables\)](#page-24-1) from different stations. The algorithm will select the tests that can be applied to each variable. Note that some tests require more than one variable from the same station.

This function produces flag files (one for each variable at each station). The filenames follow the standard 'qc\_<stationID>\_<varcode>\_<resolution>.txt'. Each files contains a table of flagged values, with the last column indicating the tests failed by each flagged observation.

The flag files can be edited by hand to remove or add flags. The flags can then be added to the 'Meta' column of SEF files by using the function [write\\_flags.](#page-29-1)

## Note

The tests will use their default parameters (e.g. thresholds). To use custum parameters run the tests one by one.

#### Author(s)

Yuri Brugnara

## Examples

# Testing all variables for Rosario de Santa Fe

```
# Create a data frame with all data from list Rosario
# For daily data we need to add the hour and minute columns (NAs)
Ros <- Rosario
Ros$Tx[,c("Hour","Minute")] <- NA
Ros$Tn[,c("Hour","Minute")] <- NA
Ros$rr[,c("Hour","Minute")] <- NA
Ros <- do.call("rbind", Ros)
Ros <- Ros[, c("Var","Year","Month","Day","Hour","Minute","Value")]
# Create a data frame with metadata including data resolution
df_meta <- do.call("rbind", Meta)
df_meta <- df_meta[which(df_meta$id=="Rosario"), ]
df_meta$res <- c("s", "s", "d", "d", "s", "s", "d", rep("s",4))
# Run all qc tests at once
# Time for Rosario is in UTC, therefore an offset is needed to get local time
qc(Ros, df_meta, outpath = tempdir(), time_offset=-4.28)
```

```
# Testing one variable at one station
qc(Bern$ta, cbind(Meta$ta[which(Meta$ta$id=="Bern"),],"s"),
  outpath = tempdir(), time_offset=0)
```
read\_meta *Read metadata from the Station Exchange Format version 1.0.0*

### Description

Read metadata from the Station Exchange Format version 1.0.0

### Usage

read\_meta(file = file.choose(), parameter = NULL)

## Arguments

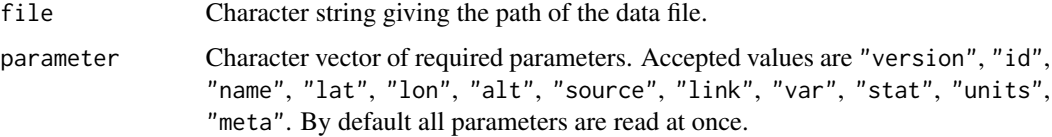

#### Value

A character vector with the required parameters.

## Author(s)

Yuri Brugnara

read\_sef *Read data files in Station Exchange Format version 1.0.0*

## Description

Read data files in Station Exchange Format version 1.0.0

#### Usage

read\_sef(file = file.choose(), all = FALSE)

<span id="page-19-0"></span>20 Rosario

## Arguments

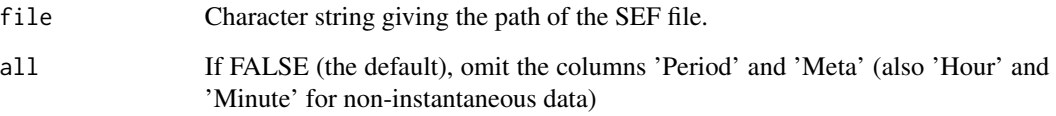

## Value

A data frame with up to 9 variables, depending on whether all is set to TRUE. The variables are: variable code, year, month, day, hour, minute, value, period, metadata.

## Author(s)

Yuri Brugnara

Rosario *Daily and sub-daily meteorological observations for Rosario de Santa Fe (Argentina)*

## Description

Observations of minimum and maximum temperature, wind direction, cloud cover, pressure, precipitation, air temperature, wet bulb temperature, relative humidity, dew point, and wind speed for the city of Rosario de Santa Fe (Argentina) for the period 1886-1900.

#### Usage

Rosario

## Format

A list of data frames (one data frame per variable). The format of the data frames is that required by the QC functions.

#### Source

ACRE

## <span id="page-20-0"></span>Description

Find the subdaily temperature (ta), wind speed (w), wind direction (dd), snow cover (sc), snow depth (sd) and fresh snow (fs) values that exceed thresholds selected by the user. The output is a list with the days in which ta, rr, dd, w, sc, sd or fs exceeds some threshold.

#### Usage

```
subdaily_out_of_range(
  subdailydata,
 meta = NULL,
  outpath,
  time_offset = 0,
  ta_day_upper = 45,
  ta\_day\_lower = -35,
  ta_night_upper = 40,
  ta\_night\_lower = -40,
  rr\_upper = 100,
  rr\_lower = 0,
 w_{\text{upper}} = 50,
  w_llower = 0,
  dd_{\text{upper}} = 360,
  dd\_lower = 0,sc\_upper = 100,
  sc\_lower = 0,sd\_upper = 200,sd\_lower = 0,fs\_upper = 100,fs\_lower = 0)
```
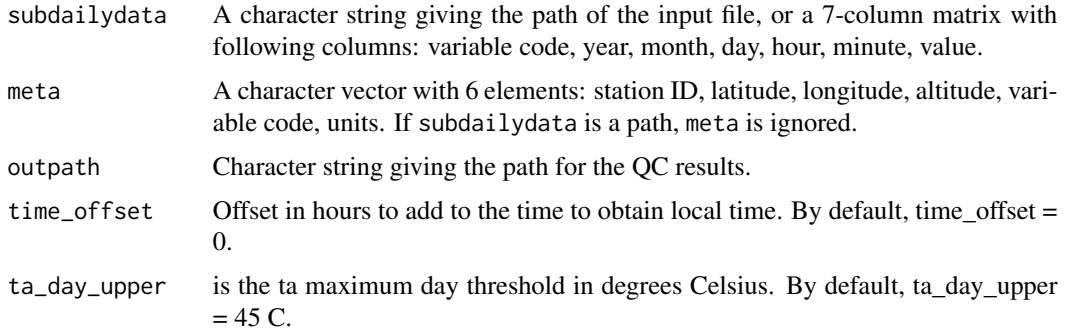

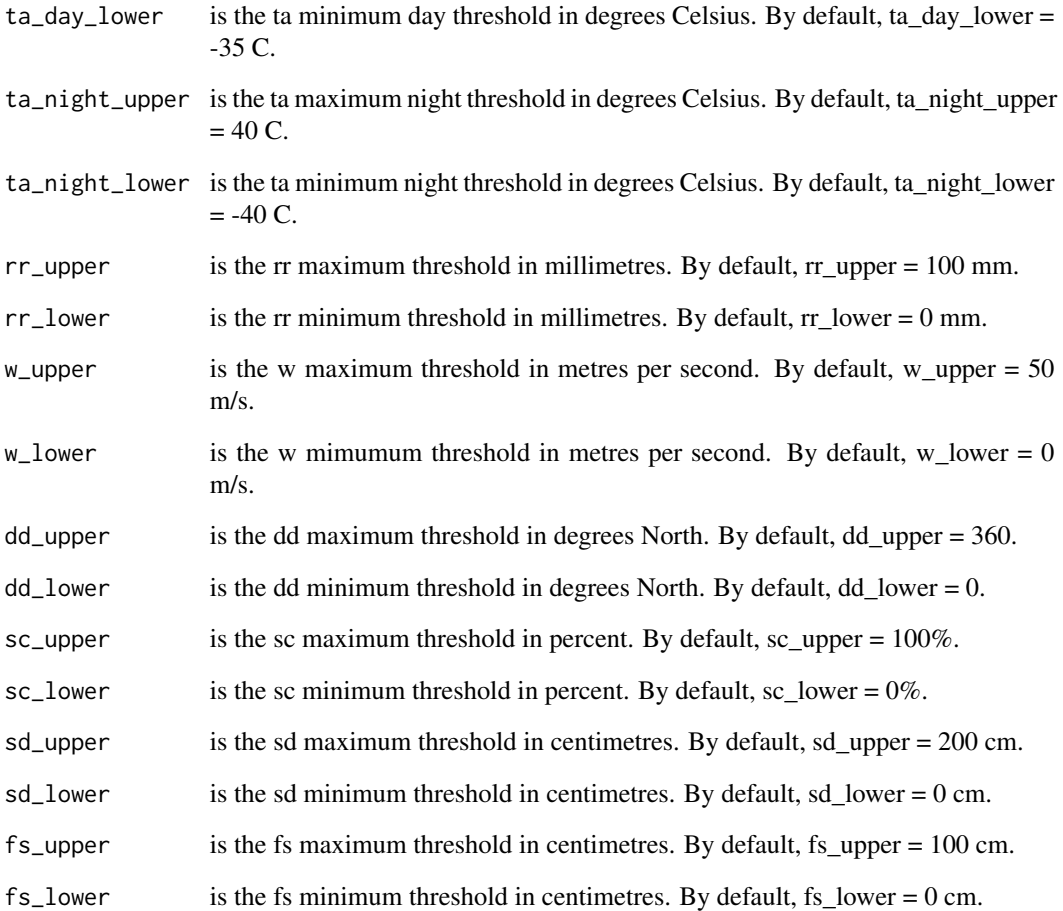

## Details

The input file must follow the Copernicus Station Exchange Format (SEF).

## Author(s)

Alba Gilabert, Yuri Brugnara

## Examples

subdaily\_out\_of\_range(Rosario\$ta, Meta\$ta[which(Meta\$ta\$id=="Rosario"),], outpath = tempdir(), time\_offset =  $-4.28$ ,  $ta_day_upper = 35)$ 

## <span id="page-22-0"></span>Description

Report occurrences of equal consecutive values in subdaily data.

#### Usage

```
subdaily_repetition(subdailydata = file.choose(), meta = NULL, outpath, n = 6)
```
## Arguments

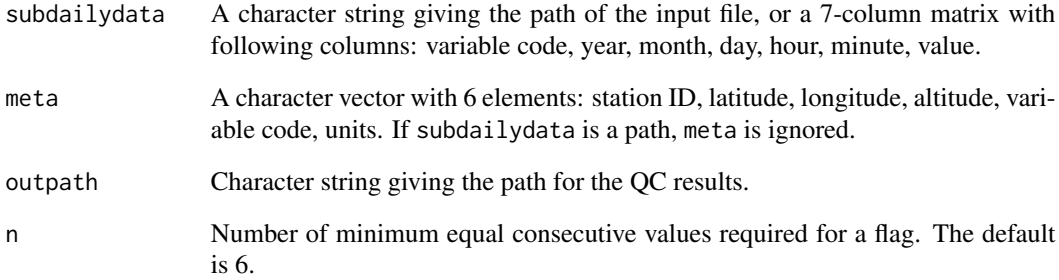

## Details

The input file must follow the Copernicus Station Exchange Format (SEF).

Zeroes are automatically excluded in bounded variables such as precipitation.

## Author(s)

Alba Gilabert, Yuri Brugnara

## Examples

```
subdaily_repetition(Rosario$ta, Meta$ta[which(Meta$ta$id=="Rosario"),],
                   outpath = tempdir(), n = 3)
```
<span id="page-23-0"></span>temporal\_coherence *Daily temporal coherence test*

#### Description

Find those records where daily maximum or minimum temperature, mean wind speed, snow depth, snow cover, or fresh snow differences with previous day are too large.

## Usage

```
temporal_coherence(
 dailydata,
 meta = NULL,outpath,
 temp_jumps = 20,windspeed_jumps = 15,
 snowdepth_jumps = 50
)
```
## Arguments

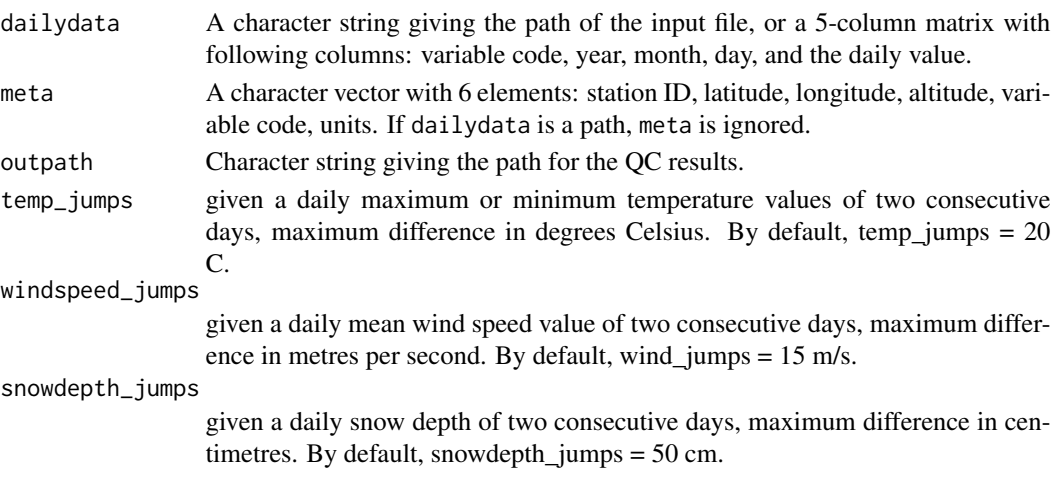

## Details

The input file must follow the Copernicus Station Exchange Format (SEF).

## Author(s)

Alba Gilabert, Yuri Brugnara

## Examples

```
temporal_coherence(Rosario$Tx, Meta$Tx, outpath = tempdir(), temp_jumps = 10)
```
<span id="page-24-0"></span>

#### Description

Table of available qc tests

## Usage

Tests

## Format

Data frame

<span id="page-24-1"></span>Variables *Table of supported variable codes*

## Description

Table of supported variable codes

## Usage

Variables

## Format

Data frame

wmo\_gross\_errors *WMO Gross Errors Tests for Pressure, Temperature, Dew Point, and Wind Speed.*

## Description

Applicable to a series (daily or sub-daily) of air pressure, air temperature (ta), dew point temperature (td), wind speed (w). The pressure series can be at mean sea level (mslp) or at station level (p). Flags the records where the observations values exceed the limit values given by WMO (1993).

#### Usage

wmo\_gross\_errors(series, meta = NULL, outpath)

#### **Arguments**

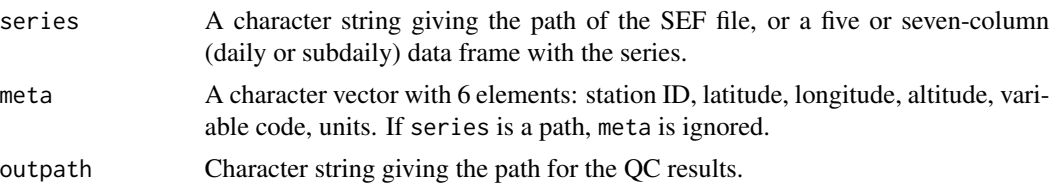

#### Details

#### Input:

• A SEF file or a data frame and metadata. The observations data frame must have five or seven columns: variable code, year (YYYY), month (MM), day (DD), (hour (HH), minute (MM)), observation. The required metadata are the station identifier, the station latitude and variable units.

## The WMO gross error limits for air pressure, air temperature, dew point temperature, and wind speed:

- For station level pressure the gross error limits are latitude and meteorological season independent (WMO, 1993: VI.7). According to the same reference, for mean sea level pressure, temperature, dew point, and wind speed, the WMO establishes the gross error limits as function of the station latitude and the meteorological season in which the observations were collected.
- The tests divide the meteorological seasons in Winter and Summer. So, based on the meteorological calendar for the Northern Hemisphere, which defines seasons as Spring (March, April, May), Summer (June, July, August), Autumn (September, October, November) and Winter (December, January, February), it was here considered:
	- Northern Hemisphere Winter / Southern Hemisphere Summer January, February, March, October, November, December;
	- Northern Hemisphere Summer / Southern Hemisphere Winter April, May, June, July, August, September.
- The gross error limits for each variable divide the flagged values in suspect and erroneous (WMO, 1993: VI.6 - VI.8).
- Latitude independent
	- Meteorological season independent
		- \* Station Level Pressure (p):
			- · Suspect: *300 <= p < 400 hPa or 1080 < p <= 1100 hPa*
			- · Erroneous: *p < 300 or p > 1100 hPa*
- Latitudes belonging to the interval [-45, +45]

#### – Winter

- \* Mean Sea Level Pressure (mslp)
	- · Suspect: *870 <= mslp < 910 hPa or 1080 < mslp <= 1100 hPa*
	- · Erroneous: *mslp < 870 hPa or mslp > 1100 hPa*
- \* Air Temperature (ta)
	- · Suspect: *-40 <= ta < -30 ºC or 50 < ta <= 55 ºC*
- · Erroneous: *ta < -40 ºC or ta > 55 ºC*
- \* Dew Point Temperature (td)
	- · Suspect: *-45 <= td < -35 ºC or 35 < td <= 40 ºC*
	- · Erroneous: *td < -45 ºC or td > 40 ºC*
- \* Wind Speed (w)
	- · Suspect: *w > 60 m/s and w <= 125 m/s*
	- · Erroneous: *w > 125 m/s*
- Summer
	- \* Mean Sea Level Pressure (mslp)
		- · Suspect: *850 <= mslp < 900 hPa or 1080 < mslp <= 1100 hPa*
		- · Erroneous: *mslp < 850 hPa or mslp > 1100 hPa*
	- \* Air Temperature (ta)
		- · Suspect: *-30 <= ta < -20 ºC or 50 < ta <= 60 ºC*
		- · Erroneous: *ta < -30 ºC or ta > 60 ºC*
	- \* Dew Point Temperature (td)
		- · Suspect: *-35 <= td < -25 ºC or 35 < td <= 40 ºC*
		- · Erroneous: *td < -35 ºC or td > 40 ºC*
	- \* Wind Speed (w)
		- · Suspect: *w > 90 m/s and w <= 150 m/s*
		- · Erroneous: *w > 150 m/s*
- Latitudes belonging to the interval [-90, -45[ U ]+45, +90]
	- Winter
		- \* Mean Sea Level Pressure (mslp)
			- · Suspect: *910 <= mslp < 940 hPa or 1080 < mslp <= 1100 hPa*
			- · Erroneous: *mslp < 910 hPa or mslp > 1100 hPa*
		- \* Air Temperature (ta)
			- · Suspect: *-90 <= ta < -80 ºC or 35 < ta <= 40 ºC*
			- · Erroneous: *ta < -90 ºC or ta > 40 ºC*
		- \* Dew Point Temperature (td)
			- · Suspect: *-99 <= td < -85 ºC or 30 < td <= 35 ºC*
			- · Erroneous: *td < -99 ºC or td > 35 ºC*
		- \* Wind Speed (w)
			- · Suspect: *w > 50 m/s and w <= 100 m/s*
			- · Erroneous: *w > 100 m/s*
	- Summer
		- \* Mean Sea Level Pressure (mslp)
			- · Suspect: *920 <= mslp < 950 hPa or 1080 < mslp <= 1100 hPa*
			- · Erroneous: *mslp < 920 hPa or mslp > 1100 hPa*
		- \* Air Temperature (ta)
			- · Suspect: *-40 <= ta < -30 ºC or 40 < ta <= 50 ºC*
			- · Erroneous: *ta < -40 ºC or ta > 50 ºC*
		- \* Dew Point Temperature (td)
- <span id="page-27-0"></span>· Suspect: *-45 <= td < -35 ºC or 35 < td <= 40 ºC*
- · Erroneous: *td < -45 ºC or td > 40 ºC*
- \* Wind Speed (w)
	- · Suspect values: *w > 40 m/s and w <= 75 m/s*
	- · Erroneous values: *w > 75 m/s*

#### Output:

• A text file of flagged observations with six or eight columns: variable code, year (YYYY), month (MM), day (DD), (hour (HH), minute (MM)), observation, test. The test column has the description "gross\_errors".

## Author(s)

Clara Ventura, Yuri Brugnara

#### References

WMO, 1993: Chapter 6 - Quality Control Procedures. Guide on the Global Data-processing System, World Meteorological Organization, Geneva, No. 305, VI.1-VI.27, ISBN 92-63-13305-0.

#### Examples

```
wmo_gross_errors(series = Rosario$p, meta = Meta$p[which(Meta$p$id=="Rosario"),],
                output = tempdir()wmo_gross_errors(series = Rosario$ta, meta = Meta$ta[which(Meta$p$id=="Rosario"),],
                output = tempdir()wmo_gross_errors(series = Rosario$td, meta = Meta$td, outpath = tempdir())
```
wmo\_time\_consistency *WMO Time Consistency Test for Pressure, Temperature and Dew Point.*

#### Description

Applicable to a series of sub-daily air pressure (p, mslp), air temperature (ta) or dew point temperature (td) observations with at least some time intervals between observations less or equal to twelve hours. Flags the records where the observations exceed the WMO suggested tolerances for the temperatures and pressure tendency as function of time period between consecutive reports.

#### Usage

```
wmo_time_consistency(series, meta = NULL, outpath)
```
#### **Arguments**

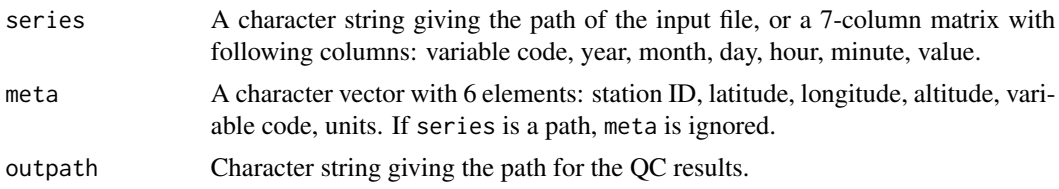

#### Details

#### Input:

• A SEF file or a data frame and metadata. The observations data frame must have seven columns: variable code, year (YYYY), month (MM), day (DD), hour (HH), minute (MM), observation.

#### The WMO time consistency test:

• WMO suggested tolerances for the temperatures and pressure tendency as function of time period between consecutive reports (WMO, 1993: VI.21):

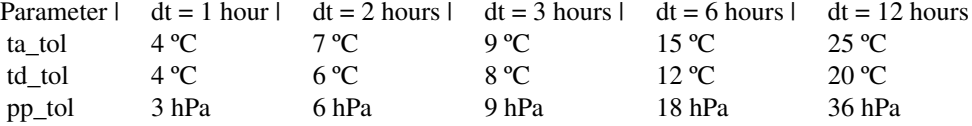

- The temperatures tolerance *ta\_tol* and *td\_tol* considered for 1, 2, 3, 6 and 12 hours is given by the table above.
- The pressure tolerance *p\_tol* is determined for time intervals belonging to [1, 12] hours, assuming that there is a linear variation of 3 hPa per hour, based in the table above.
- Time consistency test (WMO, 1993: VI.21):
- $|obs(t) obs(t dt)| > tol \implies flag_0bs(t) = suspectedafflag_0bs(t dt) = suspect$  $obs - observation(ta,tdorp), t - hour in decimal, dt - hour differ ence in decimal, tol$ tolerance
- The flag, correspondent to suspect values, is always associated with two consecutive observations within twelve hours.

#### Output:

• A text file of flagged observations with eight columns: variable code, year, month, day, hour, minute, value, test. The test column has the description "wmo\_time\_consistency".

#### Author(s)

Clara Ventura, Yuri Brugnara

#### References

WMO, 1993: Chapter 6 - Quality Control Procedures. Guide on the Global Data-processing System, World Meteorological Organization, Geneva, No. 305, VI.1-VI.27, ISBN 92-63-13305-0.

#### <span id="page-29-0"></span>Examples

```
wmo_time_consistency(series = Bern$p, meta = Meta$p[which(Meta$p$id=="Bern"),],
                    output = tempdir()
```
<span id="page-29-1"></span>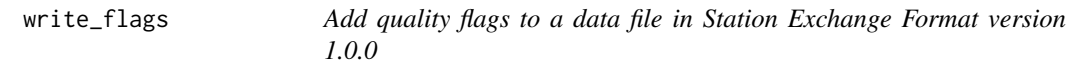

#### Description

Add quality flags to a data file in Station Exchange Format version 1.0.0

## Usage

```
write_flags(infile, qcfile, outpath, note = "", match = TRUE)
```
#### Arguments

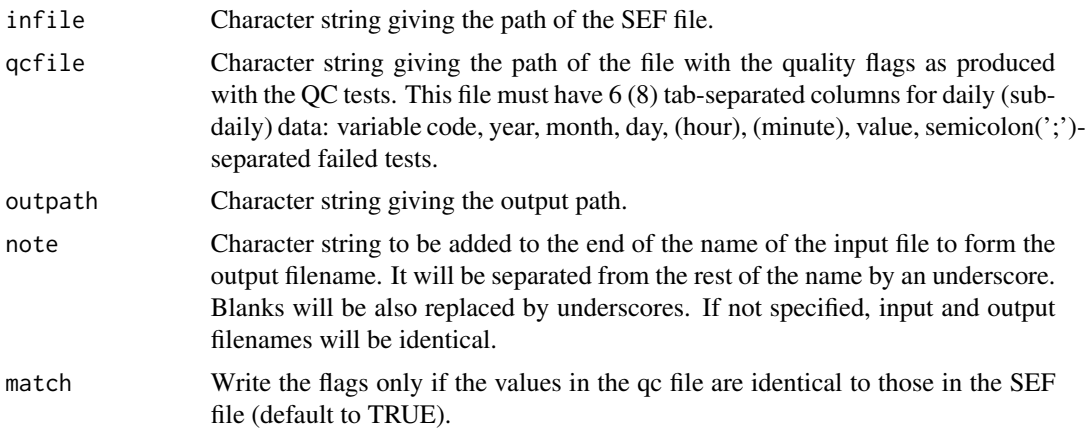

#### Note

The data will be converted to the standard units adopted by the qc. An exception is made for cloud cover (oktas will not be converted).

If match is set to FALSE, the flags will be added to the dates given in the qc files without checking that the entries in the Value column correspond. This can be useful when there have been minor changes to the SEF file (for instance, a different rounding) after the quality control was applied, but can lead to overflagging when hour and minute values are missing.

#### Author(s)

Yuri Brugnara

<span id="page-30-0"></span>

## Description

Write data in Station Exchange Format version 1.0.0

## Usage

```
write_sef(
  Data,
  outpath,
  variable,
  cod,
  \mathsf{nam} = " "lat = " "lon = " "alt = ",
  sou = "",\text{link} = \text{""},units,
  stat,
  metaHead = ",
  meta = "",period = ",
  time_offset = 0,
  note = ",
  keep_na = FALSE,
  outfile = NA
)
```
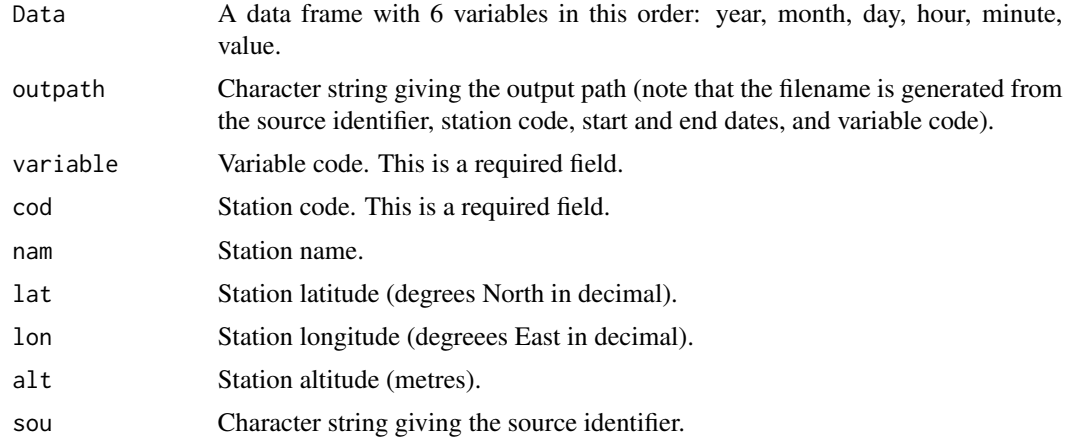

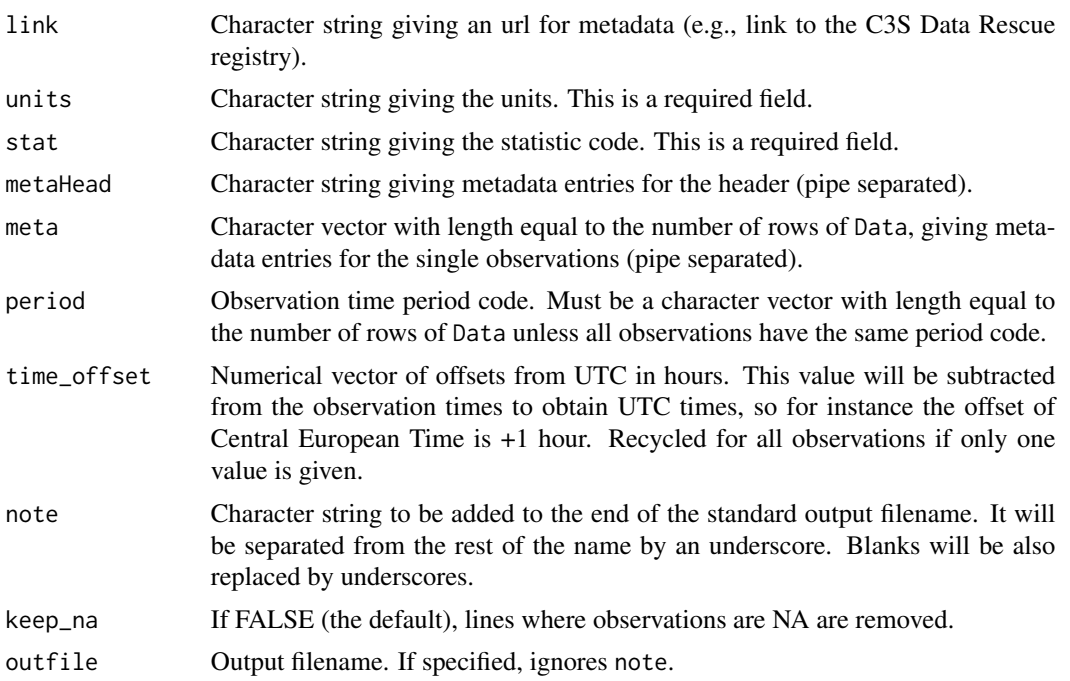

## Note

Times in SEF files must be expressed in UTC.

If outfile is not specified, the output filename is generated automatically as sou\_cod\_startdate\_enddate\_variable.tsv

## Author(s)

Yuri Brugnara

#### Examples

```
# Create a basic SEF file for air temperature in Bern
# (assuming the observation times are in mean local solar time)
meta_bern <- Meta$ta[which(Meta$ta$id == "Bern"), ]
write_sef(Bern$ta[, 2:7], outpath = tempdir(), variable = "ta",
         cod = meta_bern$id, nam = "Bern", lat = meta_bern$lat,
         lon = meta_bern$lon, alt = meta_bern$alt,
         units = meta_bern$units, stat = "point", period = "0",
         time_offset = meta_bern$lon * 24 / 360)
```
# <span id="page-32-0"></span>Index

```
∗ datasets
    Bern, 2
    Meta, 12
    Rosario, 20
    Tests, 25
    Variables, 25
Bern, 2
boxplot, 4
check_sef, 3
climatic_outliers, 3
climexp_to_sef, 4
convert_pressure, 5
daily_out_of_range, 6
daily_repetition, 7
duplicate_columns, 8
duplicate_dates, 9
duplicate_times, 10
impossible_values, 10
internal_consistency, 11
Meta, 12
par, 13, 16
plot, 13, 16
plot_daily, 13
plot_decimals, 14
plot_subdaily, 15
plot_weekly_cycle, 16
qc, 17
read_meta, 19
read_sef, 19
Rosario, 20
subdaily_out_of_range, 21
subdaily_repetition, 23
```
temporal\_coherence, [24](#page-23-0) Tests, [25](#page-24-0)

Variables, *[18](#page-17-0)*, [25](#page-24-0)

wmo\_gross\_errors, [25](#page-24-0) wmo\_time\_consistency, [28](#page-27-0) write\_flags, *[18](#page-17-0)*, [30](#page-29-0) write\_sef, [31](#page-30-0)